## **1.МОБІЛЬНИЙ ДОДАТОК ДЛЯ КЕРУВАННЯ СВІТИЛЬНИКОМ**

1.1. Увімкніть на смартфоні або планшеті В Bluetooth та знайдіть пристрій **iLink**. При з**'**єднанні з пристроєм світильник видасть звук підключення.

1.2. Завантажуйте додаток в App Store або Google Play. Назва додатку **iLink.** Ви можете також знайти його через **QR-**код.

За допомогою підключення <sup>©</sup> Bluetooth ви можете прослуховувати медіа **файли не використовуючи Додаток.**

1.3. Відкрийте додаток **iLink,** зайдіть в головне меню. Натисніть на значок Меню, далі увійдіть в розділ **"BT Connect"**, як показано на прикладі нижче (екран 1). Виконайте пошук пристроїв, далі обираєте в списку **iLink** (екран 2). Тепер ви можете керувати світильником через додаток.

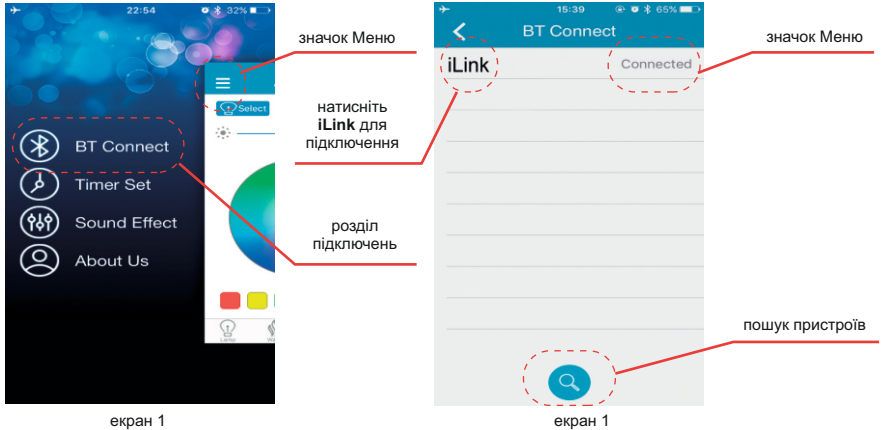

СВІТЛА

2.2. WARM: КЕРУВАННЯ ТЕМПЕРАТУРОЮ

## **2. ОСНОВНІ ОПЦІЇ КОРИСТУВАЧА**

2.1. LAMP: КЕРУВАННЯ КОЛЬОРОМ ТА ЯСКРАВІСТЮ

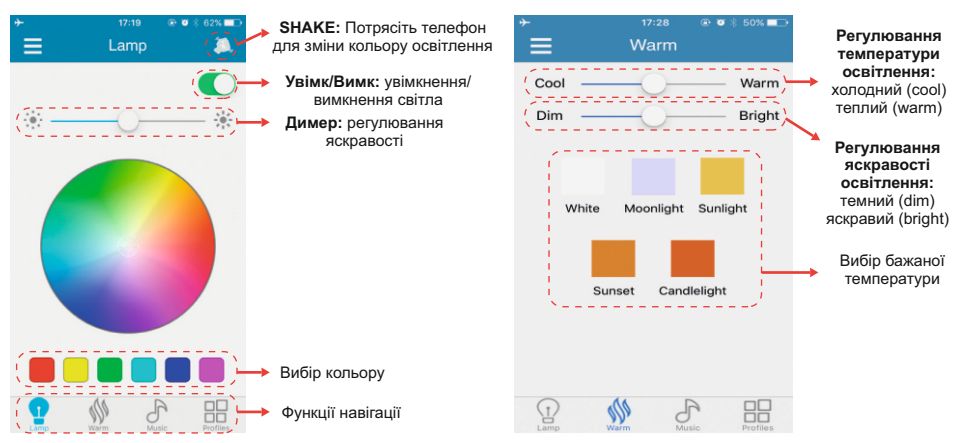

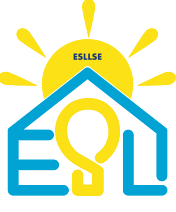

## **2.3. ФУНКЦІЇ/ МУЗИЧНИЙ ПРОГРАВАЧ**

При першому підключенні світильника, необхідно зайти в Налаштування на Вашому смартфоні, відкрийте **Bluetooth** та підключіться до пристрою **iLink.** Далі, Ви можете насолоджуватись своєю улюбленою музикою. Тільки в програвачі **iTunes** підтримується функція освітлення в такт музикального ритму, інші програвачі не підтримують данну функцію.

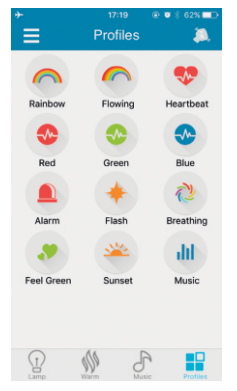

**Rainbow:** яскравість та колір міняються як райдуга **Breathing**: яскравість та колір міняються як ритм дихання **Flashing**: ефект освітлення сцени, світло швидко мерехтить **Heartbeat**: світло швидко мерехтить, як сердцебиття **Music**: ефект музичного ритму, працює при увімкненій музиці, зупиняється при зупинці музичного відтворення.

## **2.4. НАЛАШТУВАННЯ ТАЙМЕРА**

**УВАГА!** Ця фунція спрацьовує автоматично, навіть коли Bluetooth вимкнений

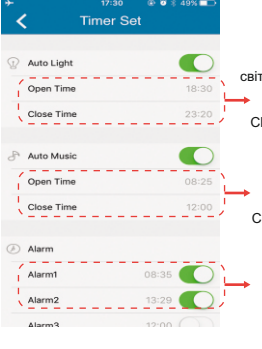

світло вмикається/вимикається автоматично Open time -час початку Close time - час завершення

звук або музичне пробудження Open time - час початку Close time - час завершення

Налаштування будильника

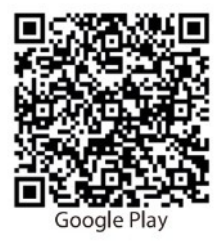

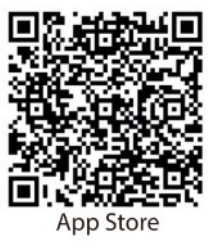

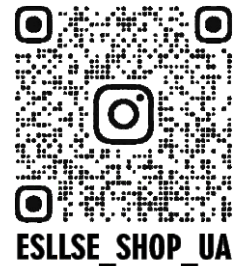

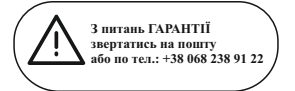

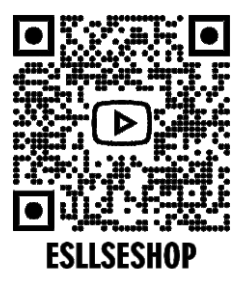

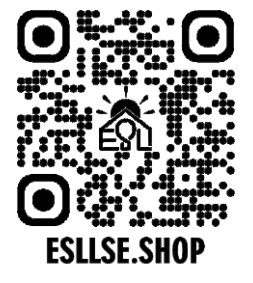

3 виталь 1 акти II Ваньсянсиньтянь, вул. Чечжаноей, район Фужун,<br>**або по тел.: +38 068 238 91 22** M. Чантила, провінція Хунань, Китай, 410001.<br>
MICHOTHER TO B "ДІМЛАЙТ", Сихівський район,<br>
Бы́вська обл., м. Львів, Сихівсь Виробник: MAYSUN ENTERPRISE LTD., 1607, буд. 5, Ваньсянсиньтянь, вул. Чечжанбей, район Фужун, м. Чангша, провінція Хунань, Китай, 410001. Імпортер: ТзОВ "ДІМЛАЙТ", Львівська обл., м. Львів, Сихівський район, вул. Зелена, буд. 238, кабінет №55.

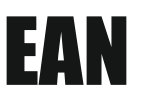